Subject: i did something wrong? Posted by [Darknes2](http://renegadeforums.com/index.php?t=usrinfo&id=23031) on Fri, 03 Aug 2007 19:19:01 GMT [View Forum Message](http://renegadeforums.com/index.php?t=rview&th=25480&goto=276964#msg_276964) <> [Reply to Message](http://renegadeforums.com/index.php?t=post&reply_to=276964)

ummm i made a plugin from the plugin example file (im new to C++) and i loaded em in my server and it does this

all the way to 100% and then it crashes... wtf what did i do wrong??

File Attachments 1) [crap.jpg,](http://renegadeforums.com/index.php?t=getfile&id=3929) downloaded 3236 times

Page 1 of 4 ---- Generated from [Command and Conquer: Renegade Official Forums](http://renegadeforums.com/index.php)

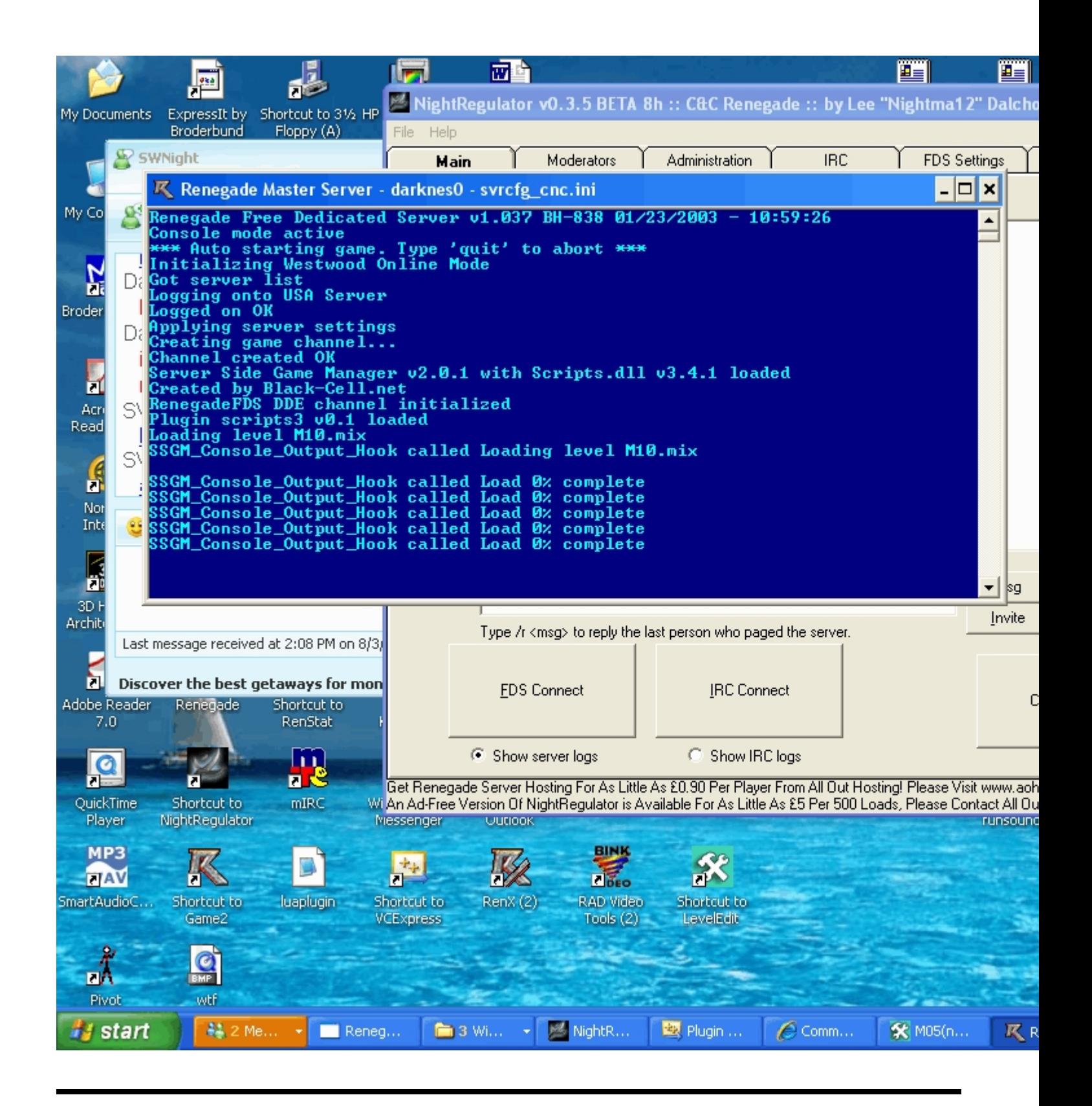

## Subject: Re: i did something wrong? Posted by [AlienWorkShop](http://renegadeforums.com/index.php?t=usrinfo&id=3874) on Mon, 06 Aug 2007 13:02:10 GMT [View Forum Message](http://renegadeforums.com/index.php?t=rview&th=25480&goto=277435#msg_277435) <> [Reply to Message](http://renegadeforums.com/index.php?t=post&reply_to=277435)

## Hello

Are you able to post/send me the plugin source so i can try to fix this for you?

It sounds like you might have some bad code on the level loaded procedure, i might be wrong, but thats why i need the source.

Cheers.

Subject: Re: i did something wrong? Posted by [Darknes2](http://renegadeforums.com/index.php?t=usrinfo&id=23031) on Mon, 06 Aug 2007 13:45:47 GMT [View Forum Message](http://renegadeforums.com/index.php?t=rview&th=25480&goto=277444#msg_277444) <> [Reply to Message](http://renegadeforums.com/index.php?t=post&reply_to=277444)

ill send you the whole plugin file. you have IM or something? msn?

Subject: Re: i did something wrong? Posted by [Zion](http://renegadeforums.com/index.php?t=usrinfo&id=21048) on Mon, 06 Aug 2007 13:46:52 GMT [View Forum Message](http://renegadeforums.com/index.php?t=rview&th=25480&goto=277445#msg_277445) <> [Reply to Message](http://renegadeforums.com/index.php?t=post&reply_to=277445)

Yes, you installed Norton. That's wrong.

Subject: Re: i did something wrong? Posted by [AlienWorkShop](http://renegadeforums.com/index.php?t=usrinfo&id=3874) on Mon, 06 Aug 2007 14:45:33 GMT [View Forum Message](http://renegadeforums.com/index.php?t=rview&th=25480&goto=277457#msg_277457) <> [Reply to Message](http://renegadeforums.com/index.php?t=post&reply_to=277457)

i have PM'ed you my MSN address

Subject: Re: i did something wrong? Posted by [Darknes2](http://renegadeforums.com/index.php?t=usrinfo&id=23031) on Mon, 06 Aug 2007 15:09:04 GMT [View Forum Message](http://renegadeforums.com/index.php?t=rview&th=25480&goto=277470#msg_277470) <> [Reply to Message](http://renegadeforums.com/index.php?t=post&reply_to=277470)

well this is a freinds pc (dont ask) so I didnt HE did. norton sux

Subject: Re: i did something wrong? Posted by [Gen\\_Blacky](http://renegadeforums.com/index.php?t=usrinfo&id=21615) on Mon, 06 Aug 2007 16:51:21 GMT [View Forum Message](http://renegadeforums.com/index.php?t=rview&th=25480&goto=277513#msg_277513) <> [Reply to Message](http://renegadeforums.com/index.php?t=post&reply_to=277513)

The Merovingian wrote on Mon, 06 August 2007 08:46Yes, you installed Norton. That's wrong.

Y is it wrong to install norton it just lags your pc Up

## Subject: Re: i did something wrong? Posted by [Zion](http://renegadeforums.com/index.php?t=usrinfo&id=21048) on Mon, 06 Aug 2007 17:37:26 GMT [View Forum Message](http://renegadeforums.com/index.php?t=rview&th=25480&goto=277535#msg_277535) <> [Reply to Message](http://renegadeforums.com/index.php?t=post&reply_to=277535)

Gen\_Blacky wrote on Mon, 06 August 2007 17:51The Merovingian wrote on Mon, 06 August 2007 08:46Yes, you installed Norton. That's wrong.

Y is it wrong to install norton it just lags your pc Up Exactly.

Subject: Re: i did something wrong? Posted by [Sn1per74\\*](http://renegadeforums.com/index.php?t=usrinfo&id=20990) on Mon, 06 Aug 2007 17:43:35 GMT [View Forum Message](http://renegadeforums.com/index.php?t=rview&th=25480&goto=277540#msg_277540) <> [Reply to Message](http://renegadeforums.com/index.php?t=post&reply_to=277540)

Gen\_Blacky wrote on Mon, 06 August 2007 11:51The Merovingian wrote on Mon, 06 August 2007 08:46Yes, you installed Norton. That's wrong.

Y is it wrong to install norton it just lags your pc Up I think he was being facetious. Fun Fact: Did you know facetious has all the vowels in alphabetical order? Facetious

Subject: Re: i did something wrong? Posted by [Zion](http://renegadeforums.com/index.php?t=usrinfo&id=21048) on Mon, 06 Aug 2007 18:09:23 GMT [View Forum Message](http://renegadeforums.com/index.php?t=rview&th=25480&goto=277547#msg_277547) <> [Reply to Message](http://renegadeforums.com/index.php?t=post&reply_to=277547)

That's not fun... I want my money back!

Subject: Re: i did something wrong? Posted by Sn1per74<sup>\*</sup> on Mon, 06 Aug 2007 18:10:09 GMT [View Forum Message](http://renegadeforums.com/index.php?t=rview&th=25480&goto=277548#msg_277548) <> [Reply to Message](http://renegadeforums.com/index.php?t=post&reply_to=277548)

The Merovingian wrote on Mon, 06 August 2007 13:09That's not fun... I want my money back! LOL!

Subject: Re: i did something wrong? Posted by [Darknes2](http://renegadeforums.com/index.php?t=usrinfo&id=23031) on Mon, 06 Aug 2007 18:19:11 GMT [View Forum Message](http://renegadeforums.com/index.php?t=rview&th=25480&goto=277550#msg_277550) <> [Reply to Message](http://renegadeforums.com/index.php?t=post&reply_to=277550)

thank you for wasting 10 more seconds of my life by making me read that